## Pre-populate Loan Payment Schedule

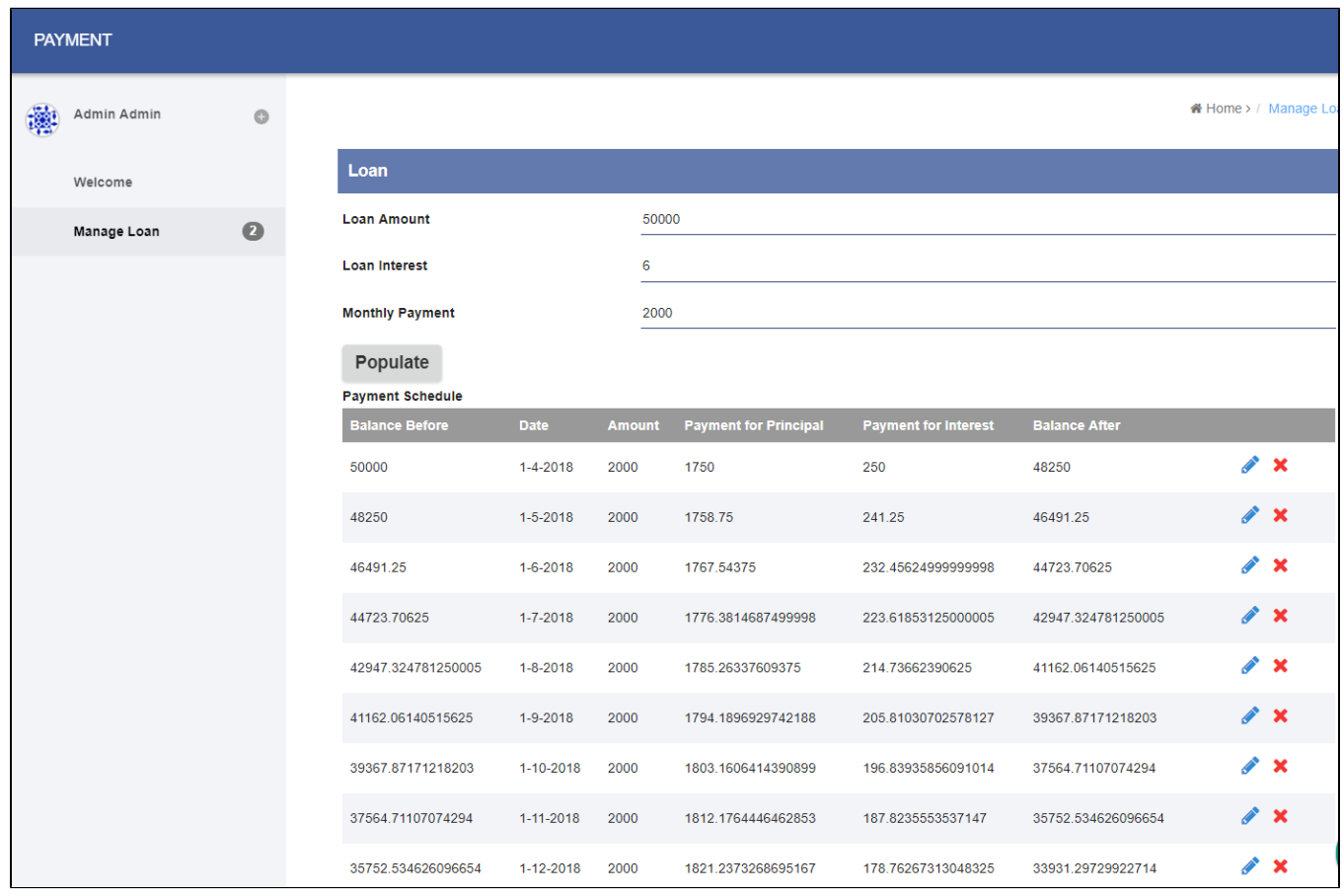

```
<script type="text/javascript">
    function populate(){
         var loanAmount = parseFloat(FormUtil.getValue("loan_amount"));
         var loanInterest = parseFloat(FormUtil.getValue("loan_interest"));
         var loanMonthly = parseFloat(FormUtil.getValue("loan_monthly"));
         var field = FormUtil.getField("payment_schedule");
        var functionName = window[field.attr("id") + " add"];
         if(typeof functionName === 'function') {
            var seq = 1;
             while(loanAmount>0){
                var balanceBefore = loanAmount;
                var interest = loanAmount * loanInterest/100 / 12;
               var principal = loanMonthly - interest;
                 var balanceAfter = loanAmount - principal;
                loanAmount = balanceAfter;
                var currentDate = new Date();
                 currentDate.setMonth(currentDate.getMonth() + seq);
               var paymentDate = currentDate.toISOString().slice(0, 10);
                 if(interest > loanMonthly){
                     alert("Monthly repayment must be higher than interest of " + interest);
                     break;
 }
                 if(balanceAfter<0){
                     loanMonthly += balanceAfter;
                    balanceAfter = 0;
                    principal = loanMonthly - interest;
 }
                 var args = new Object();
                 args['result'] = '{"payment_seq":"'+ seq +'","balance_before":"' + balanceBefore + '","
balance_after":"","payment_date":"' + paymentDate + '","payment_amount":"' + loanMonthly + '","
payment_interest":"' + interest + '","payment_principal":"' + principal + '","balance_after":"' + balanceAfter 
+ '"}';
                functionName(args);
                 seq++;
             }
 }
         $.unblockUI();
    }
</script>
     <button onClick="$.blockUI(); setTimeout('populate()',500); return false; "><strong style="font-size:130%"
>Populate</strong></button>
```
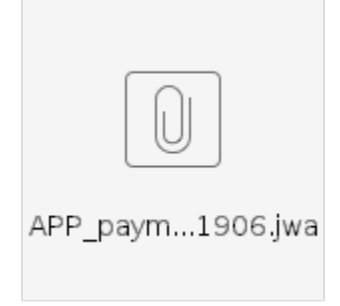

## Related Tutorials

**•** [Form Grid](https://dev.joget.org/community/display/KBv6/Form+Grid)